# **TEMA 1 – LOS NÚMEROS REALES**

## **1.0 INTRODUCCIÓN**

**3º** 

## **3º 1.0.1 ESQUEMA DE CLASIFICACIÓN DE LOS NÚMEROS**

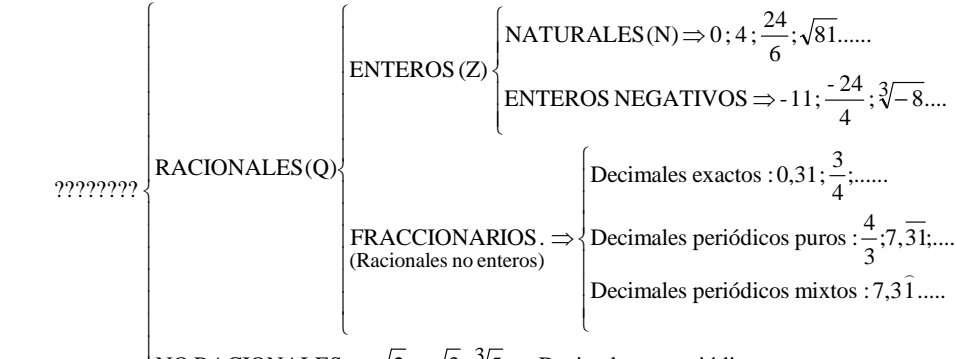

NO RACIONALES  $\Rightarrow \sqrt{2}$ ;  $-\sqrt{3}$ ;  $\sqrt[3]{5}$ ;  $\pi$ ; Decimales no periódicos .....

## **3º 1.0.2 PASAR DE FRACCIÓN A DECIMAL**

- **3º** Para obtener la expresión decimal de una fracción, se efectúa la división del numerador entre el denominador.
- **3º** Ejemplos:

• 
$$
\frac{8}{4} = 2 \implies
$$
 Natural

- $\frac{3}{1}$  = 2,25 4  $\frac{9}{2}$  = 2,25  $\Rightarrow$  Decimal exacto
- $\bullet$   $\frac{1}{6} = 1,333333... = 1,3$ 3  $\frac{4}{5}$  = 1,333333.... = 1,3  $\Rightarrow$  Decimal periódico puro
- $\frac{1}{2}$  = 1,166666.... = 1,16 6  $\frac{7}{5}$  = 1,166666.... = 1,1 $\hat{6}$   $\Rightarrow$  Decimal periódico mixto

### **3º 1.0.3 PASAR DE DECIMAL A FRACCIÓN**

#### **3º Decimales exactos:**

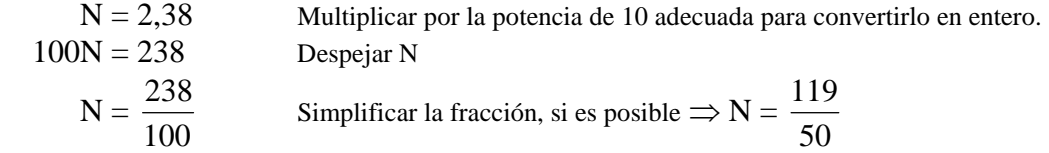

#### **3º Decimales periódicos puros:**

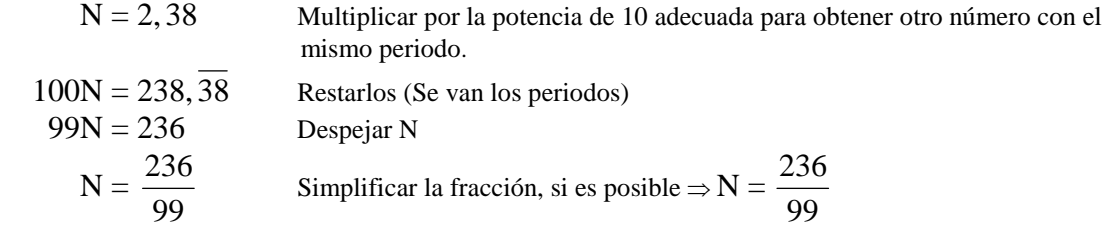

# **3º Decimales periódicos mixto:**  )

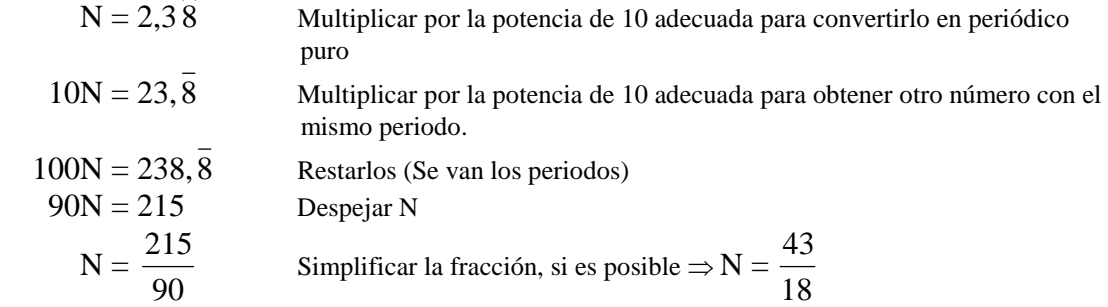

# **1.1 NÚMEROS IRRACIONALES**

### **3º INTRODUCCIÓN**

- **3º Números racionales** son los que se pueden poner como cociente de dos números enteros. Su expresión decimal es exacta o periódica.
- **3º** Números irracionales son los no racionales, es decir, los que no pueden obtenerse como cociente de dos números enteros. Su expresión decimal es infinita no periódica.
- **3º** Hay infinitos números irracionales, algunos de los cuales son especialmente interesantes. Veamos alguno:
	- La diagonal del cuadrado de lado 1:  $\sqrt{2}$
	- Si p no es cuadrado perfecto,  $\sqrt{p}$  es irracional.
	- En general, si p es un número entero y  $\sqrt[n]{p}$  no es un número entero (es decir, p no es una potencia n-ésima), entonces  $\sqrt[n]{p}$  es irracional.
	- La diagonal de un pentágono de lado unidad: 2  $\phi = \frac{\sqrt{5} + 1}{2}$  ("fi": Número áureo)
	- La relación entre la longitud de una circunferencia y su radio: Π ("pi")

# **1.2 LOS NÚMEROS REALES**

#### **4º 1.2.1 DEFINICIÓN**

**4º** El conjunto formado por los números racionales y los irracionales se llama **conjunto de números reales** y se designa por **R**.

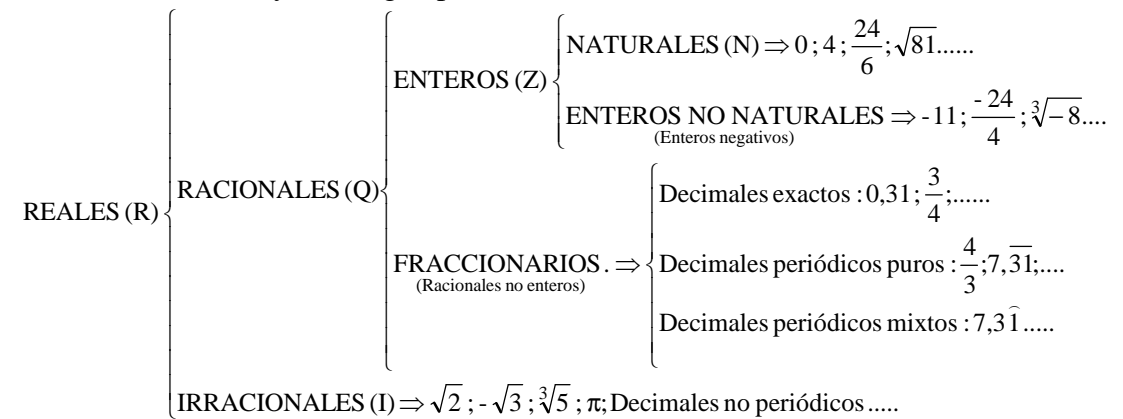

**4º** Con los números reales podemos realizar las mismas operaciones que hacíamos con los números racionales: sumar, restar, multiplicar y dividir (salvo por el cero) y se siguen manteniendo las mismas propiedades.

También podemos extraer raíces de cualquier índice (salvo raíces de índice par de números negativos) y el resultado sigue siendo un número real. Eso no ocurría con los números racionales.

#### **4º 1.2.2 LA RECTA REAL**

**4º** Si en una recta situamos un origen (el cero, 0) y marcamos la longitud unidad, a cada punto le corresponde un número racional o un número irracional. Es decir, a cada punto de la recta le corresponde un número real. Por eso, a la recta numérica la llamamos **recta real**.

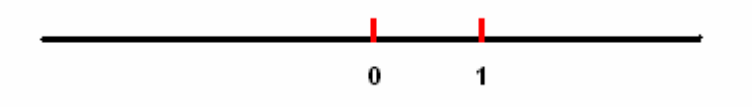

## **4º 1.2.3 REPRESENTACIÓN DE NÚMEROS SOBRE LA RECTA REAL**

**4º** Todo número real puede situarse sobre la recta real, dependiendo de cómo sea el número:

### **3º Representación de naturales, enteros o decimales exactos**

**3º** Ejemplo: **2; 3,47**

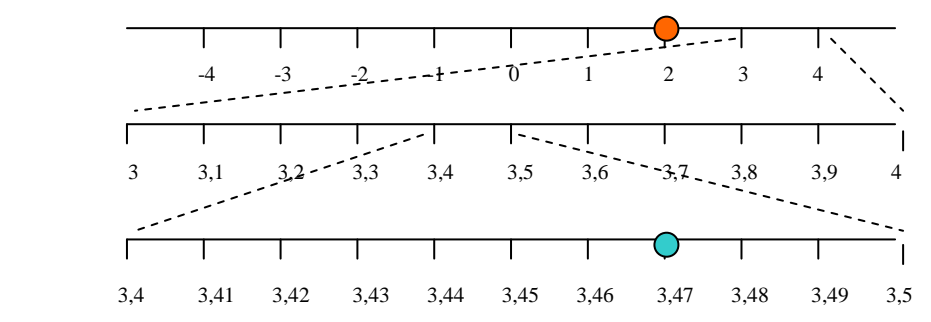

#### **3º Decimal periódico:**

Pueden expresarse en forma de fracción y representar la fracción (Se divide cada unidad en tantas partes como tenga en denominador y se toman tantas como tenga el numerador.)

Ejemplo :  $0,83333333... = 5/6$ 

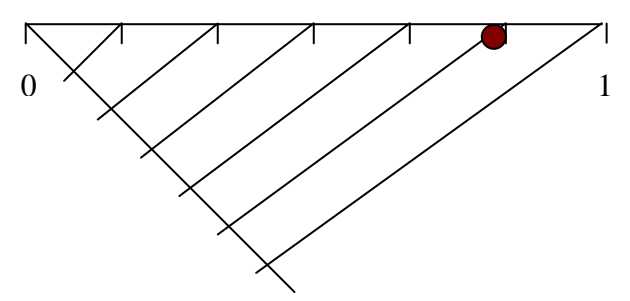

**3º** Ejemplo : 11/6 = 1 + 5/6 (Se divide igual pero la unidad entre el 1 y el 2) Ejemplo :  $-11/6 = -1 - 5/6$  (Se divide igual pero la unidad entre el  $-1$  y  $11 - 2$ )

#### **4º Representación de irracionales cuadráticos**

**4º** Si un número irracional es radical cuadrático o una combinación de ellos, se puede representar construyendo triángulos rectángulos (Se utiliza el teorema de Pitágoras donde la hipotenusa es lo que queremos dibujar.)

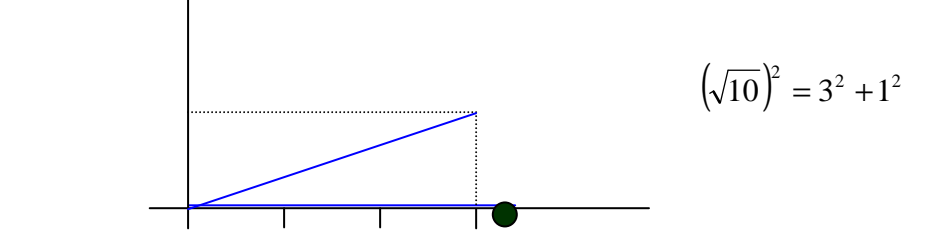

### **4º Representación de números irracionales**

**4º** Si un número irracional viene dado por su expresión decimal, podemos representarlo, de forma aproximada:

#### Ejemplo: 3,470470047.....

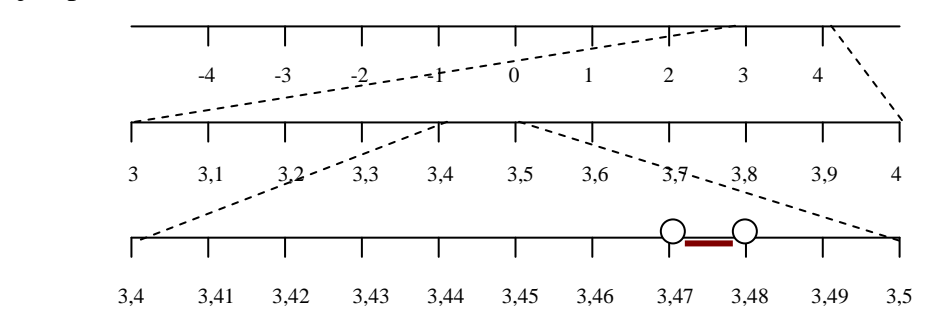

Podemos afinar tanto como queramos.

**Los números reales** pueden ser representados en la recta real, según los casos, de forma exacta, o bien con tanta aproximación como queramos.

# **1.3 INTERVALOS Y SEMIRRECTAS**

**4º**

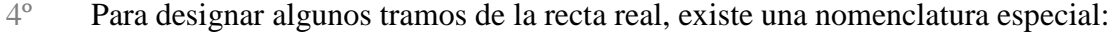

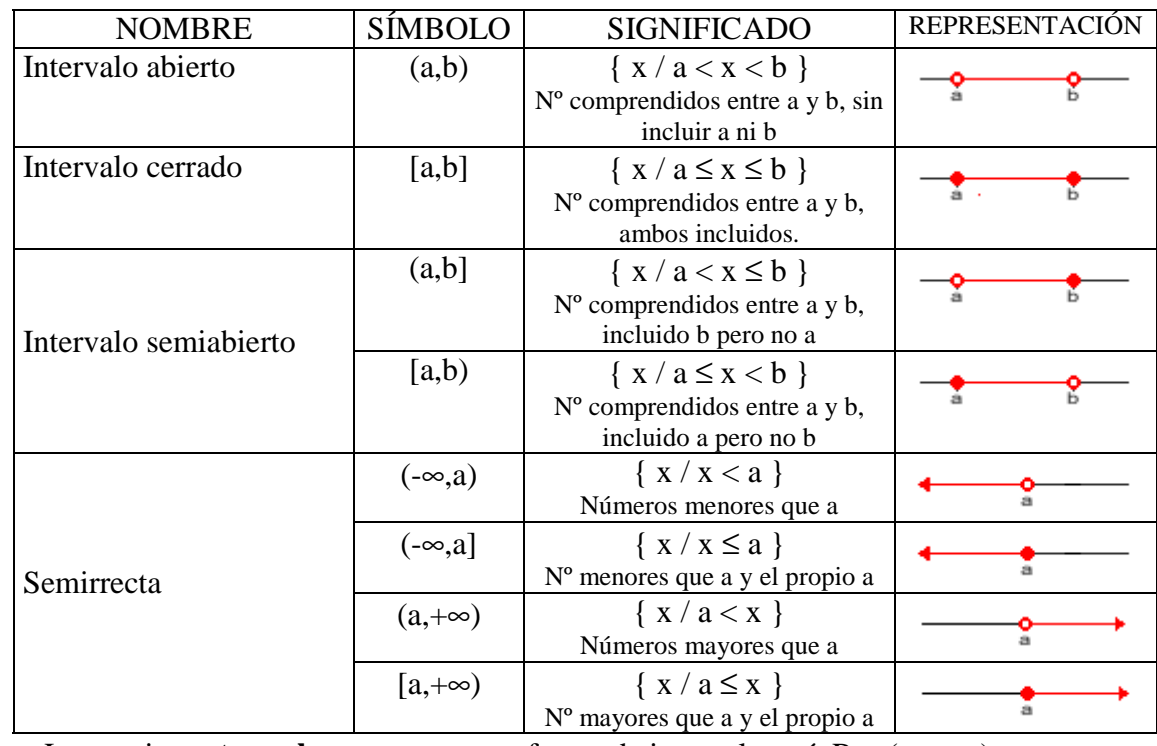

La propia **recta real** se representa en forma de intervalo, así:  $R = (-\infty, +\infty)$ 

## **POTENCIAS**

#### **3º PROPIEDADES Y OPERACIONES CON POTENCIAS**

3<sup>o</sup> [1]  $a^0 = 1$  [3]  $a^m \cdot a^n = a^{m+n}$  [6]  $(a.b)^n = a^n \cdot b^n$  [8]  $a^{-n} = \frac{1}{a^n}$ 1 [2]  $a^1 = a$  [4]  $a^m : a^n = a^{m-n}$  [7] $(a:b)^n = a^n : b^n$  [9]  $\left(\frac{a}{b}\right) = \left(\frac{b}{c}\right) = \frac{b}{a^n}$  $n / h$ <sup>n</sup>  $h$ <sup>n</sup> a b a b b  $\left(\frac{a}{b}\right)^{-n} = \left(\frac{b}{b}\right)^{n} =$ J  $\left(\frac{\mathsf{b}}{\mathsf{c}}\right)$ l  $\bigg)^{-n} = \bigg($ J  $\left(\frac{a}{b}\right)$ l  $(a)^{-}$  $[5]$   $(a^m)^n = a^{m.n}$ 

# **1.5 RAÍCES Y RADICALES**

## **4º 1.5.1 DEFINICIÓN**

**4<sup>°</sup>** Se llama **raíz n-ésima** de un número a y se escribe  $\sqrt[n]{a}$ , a un número b que cumple la siguiente condición:  $\sqrt[n]{a} = b$  si  $b^n = a$ 

n a se llama **radical**, a **radicando,** y n, **índice** de la raíz.

## **4º 1.5.2 ALGUNAS PECULIARIDADES DE LAS RAÍCES**

4<sup>°</sup> Si a ≥ 0,  $\sqrt[n]{a}$  existe cualquiera que sea n Si a < 0, sólo existe su raíz de índice impar. Aunque en general, un número positivo, a, tiene dos raíces cuadradas:  $\sqrt{a}$  y -  $\sqrt{a}$ ,  $\cos \sqrt{4}$  nos referimos a su raíces positiva, es decir, a 2.

### **4º 1.5.3 FORMA EXPONENCIAL DE LOS RADICALES**

4<sup>°</sup> Forma exponencial de radicales :  $\sqrt[n]{a} = a^{\frac{1}{n}}$  $\sqrt[n]{a^m} = a^{\frac{m}{n}}$ 

## **4º 1.5.4 POTENCIAS Y RAÍCES CON CALCULADORA**

- **3º Raíces cuadradas: " "**   $\sqrt{180}$   $\Rightarrow$  " $\sqrt{\ }$ " "180" "="  $\Rightarrow$  13,41640786
- **4º Potencias: "x<sup>y</sup> "**   $2^{64}$  ⇒ "2" "x<sup>y</sup>" "64" "=" ⇒ 1,844674407<sup>19</sup> ⇒ 1,844674407. 10<sup>19</sup>

*Matemáticas B – 4º E.S.O. – Tema 1 – Los números Reales 7* 

- **4º Raíces con la tecla "x<sup>y</sup> "**   $\sqrt[5]{483^2}$  = (483)<sup>2/5</sup>  $\Rightarrow$  "483" "(" "2" ":" "5" ")" "="  $\Rightarrow$  11,84619432  $\sqrt[1000000} = 100000^{1/10} \Rightarrow$  "100000" "x<sup>y</sup>" "10" "1/x" "="  $\Rightarrow$  3,16227766
- **4° Tecla "**  $x^{\frac{1}{3}}$ " (En otras calculadoras " $\sqrt[3]{$  ")  $\sqrt[5]{350} = 350^{1/5} \Rightarrow$  "350" " x  $\frac{1}{2}$ " "5" "="  $\Rightarrow$  3,227108809

## **1.6 PROPIEDADES DE LOS RADICALES**

- **4º** Los radicales tienen una serie de propiedades que se deducen de las propiedades de las potencias:
- $4^{\circ}$  1.  $\sqrt[m]{a^p} = \sqrt[n]{a}$ 2.  $\sqrt[n]{a \cdot \sqrt[n]{b}} = \sqrt[n]{ab}$

3. 
$$
\frac{\sqrt[n]{a}}{\sqrt[n]{b}} = \sqrt[n]{\frac{a}{b}}
$$

4. 
$$
\left(\sqrt[n]{a}\right)^p = \sqrt[n]{a^p}
$$
  
5.  $\sqrt[m]{\sqrt[n]{a}} = \frac{m\sqrt[n]{a}}{}$ 

**4º** 6. **Suma o diferencia de radicales** : Dos radicales distintos no pueden sumarse si no es obteniendo sus expresiones decimales aproximadas. Sólo puede sumarse radicales idénticos.  $\sqrt{2}$  +  $\sqrt{2}$ 

$$
\sqrt{2} + \sqrt{3} =
$$
  
2\sqrt{2} + 3\sqrt{5} - \sqrt{2} = \sqrt{2} + 3\sqrt{5}  
\sqrt{8} + \sqrt{18} + \sqrt[4]{2500} = \sqrt{2}^3 + \sqrt{2.3}^2 + \sqrt[4]{2^2.5^4} = 2\sqrt{2} + 3\sqrt{2} + 5\sqrt{2} = 10\sqrt{2}

- **4º** 7. **Para multiplicar o dividir radicales**: Primero hay de reducirlos a índice común  $\sqrt{2} \cdot \sqrt{3} = \sqrt{2 \cdot 3} = \sqrt{6}$  $2.\sqrt[3]{5} = \sqrt[6]{2^3 \cdot 5^2} = \sqrt[6]{200}$
- **4º** 8. **Racionalización de denominadores** : A veces conviene suprimir las raíces del denominador. Para ello hay que multiplicarlo por la expresión adecuada. Naturalmente, el numerador también se multiplicará por esa misma expresión.

$$
\frac{1}{\sqrt[3]{25}} = \frac{1}{\sqrt[3]{5^2}} = \frac{1}{\sqrt[3]{5^2}} \cdot \frac{\sqrt[3]{5}}{\sqrt[3]{5}} = \frac{\sqrt[3]{5}}{5}
$$

$$
\frac{1}{5 - \sqrt{3}} = \frac{1}{5 - \sqrt{3}} \cdot \frac{5 + \sqrt{3}}{5 + \sqrt{3}} = \frac{5 + \sqrt{3}}{5^2 - (\sqrt{3})^2} = \frac{5 + \sqrt{3}}{25 - 3} = \frac{5 + \sqrt{3}}{22}
$$

# **1.7 NÚMEROS APROXIMADOS. NOTACIÓN CIENTÍFICA**

### **3º 17.1 EXPRESIÓN APROXIMADA DE UN NÚMERO. CIFRAS SIGNIFICATIVAS.**

- **3º** Cuando utilizamos los números decimales para expresar mediciones concretas, se deben dar con una cantidad adecuada de cifras significativas.
- **3º** Se llaman **cifras significativas** a aquellas con las que se expresa un número aproximado. Sólo de deben utilizar aquellas cuya exactitud nos conste.
- **3º** Para expresar una cantidad con un número determinado de cifras significativas recurriremos al redondeo, si la primera cifra que despreciamos es mayor o igual que 5 aumentamos en una unidad la última cifra significativa y si es menor que cinco la dejamos como está.

Ejemplos: Redondear con tres cifras significativas:  $123.421 \approx 123.000$  $123.521 \approx 124.000$  $123.721 \approx 124.000$ 

Al redondear números decimales, normalmente, nos quedamos con dos decimales.

#### **1.7.2 CONTROL DEL ERROR COMETIDO**

- **3º** Cuando damos una medida aproximada, estamos cometiendo un error.
- **3º** El **Error Absoluto** es la diferencia entre el Valor Real y el Valor Aproximado, en valor absoluto (en positivo)

Error Absoluto = | Valor Real – Valor Aproximado |

El valor exacto, generalmente, es desconocido. Por tanto, también se desconoce el error absoluto. Lo importante es poder acotarlo: **el error absoluto es menor que…** Una cota del error absoluto se obtiene a partir de la última cifra utilizada: (0,5 unidad de la última cifra utilizada)

**3º** Pero no es lo mismo cometer un error de un centímetro al medir una tiza que una pizarra, por tanto definimos:

El **Error Relativo** como es el cociente entre el error absoluto y el valor real

$$
Error Relative = \frac{Error Absolute}{Value Real}
$$

Es tanto menor cuántas más cifras significativas se usan.

**3º** Llamamos **cotas de los errores** a cantidades mayores o iguales que los errores con menor o igual número de cifras significativas.

# **1.8 NOTACIÓN CIENTÍFICA**

### **3º 1.8.1 INTRODUCCIÓN**

- **3º** Los números siguientes están puestos en notación científica: 2,48 .  $10^{14} = 248.000.000.000.000$  (14 cifras a partir de la coma) 7,561.  $10^{-14}$  = 0,000000000000007561 (14 cifras de la coma al 7)
- **3º** La notación científica tiene sobre la usual la siguiente ventaja: las cifras se nos dan contadas, con lo que el orden de magnitud del número es evidente. Esta notación es útil, sobre todo, para **expresar números muy grandes o muy pequeños.**

### **3º 1.8.2 DEFINICIÓN**

- **3º** Un número puesto en notación científica consta de :
	- Una parte entera formada por una sola cifra que no es el cero(la de las unidades)
	- El resto de las cifras significativas puestas como parte decimal.
	- Una potencia de base 10 que da el orden de magnitud del número.

$$
N = a, bcd...... x 10n
$$

a = Parte entera (sólo una cifra) bcd..... = Parte decimal  $10^n$  = Potencia entera de base 10

**3º** Si n es positivo, el número N es "grande" Si n es negativo, el número N es "pequeño"

### **3º 1.8.3 OPERACIONES CON NÚMEROS EN NOTACIÓN CIENTÍFICA**

**3º En sumas y en restas** hay que preparar los sumandos de modo que tengan todos la misma potencia de base 10 y así poder sacar factor común.

 $5,83 \cdot 10^{9} + 6,932 \cdot 10^{12} - 7,5 \cdot 10^{10} = 5,83 \cdot 10^{9} + 6932 \cdot 10^{9} - 75 \cdot 10^{9} =$  $= (5,83 + 6932 - 75)$ .  $10^9 =$  $= 6862,83$ .  $10^{9} = 6,86283$ .  $10^{12} \approx 6,86$ .  $10^{12}$ 

**3º El producto, el cociente y la potencia** son inmediatos, teniendo en cuenta:

 $10^b$ .  $10^c = 10^{b+c}$   $10^b$ :  $10^c = 10^{b-c}$   $\left(10^b\right)^c = 10^{b-c}$ 

 $(5,24 \cdot 10^6) \cdot (6,3 \cdot 10^8) = (5,24 \cdot 6,3) \cdot 10^{6+8} = 33,012 \cdot 10^{14} = 3,3012 \cdot 10^{15} \approx 3,3.10^{15}$  $(5,24 \cdot 10^6)$ :  $(6,3 \cdot 10^8)$  =  $(5,24 \cdot 6,3)$ .  $10^{6.8}$  = 0,8317.  $10^{-2}$  = 8,317.  $10^{-3}$   $\approx$  8,32.  $10^{-3}$  $(5,24 \cdot 10^6)^2 = (5,24)^2 \cdot 10^{6.2} = 27,4576 \cdot 10^{12} = 2,74576 \cdot 10^{13} \approx 2,75 \cdot 10^{13}$